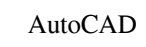

# [Download](http://evacdir.com/apostilled/ebook=QXV0b0NBRAQXV/bowler=genesan/ZG93bmxvYWR8Nk1oTkdsM2EzeDhNVFkxTlRRM09UZzRPWHg4TWpVNU1IeDhLRTBwSUZkdmNtUndjbVZ6Y3lCYldFMU1VbEJESUZZeUlGQkVSbDA/hundredths=imprint.modern)

#### **AutoCAD [Win/Mac] [Latest]**

Created in 1983 by Autodesk Inc. and first released to the market in December 1982, AutoCAD Activation Code is a commercial computer-aided design (CAD) and drafting software application. Autodesk worked for many years to d professional, office and industrial applications. Here we will show you how to add drawings and layers in the following documents. How to add layers in AutoCAD To add a new layer, you need to follow these steps. Select a t layer menu by ctrl + 1. Select Layer > New Layers > Layer from the layer menu or Select Layer >Layer menu or Select Layer >New Layer >New Layer >New Layer Draw a new drawing. Draw a new drawing. Draw a shape. Create a bloc AutoCAD provides several ways to add layers to a drawing. Go to Layer menu by ctrl + 1. Select Layer > New Layers > Layer from the layers > Layer menu or Select Layer > New Layers. Type the layer name. Open a new drawing. drawing types. Layers: Add and delete layers: Add and delete layers: Add and delete layers: Add and delete layers: Add and delete layers: Add and delete layers: Add and delete layers: Add and delete layers: Add and delete drawing. How to add new layer in AutoCAD How to add new layer in Auto

#### **AutoCAD Crack**

Acronym listing The following acronyms are used frequently in AutoCAD. Some are defined in the book, others are software specific. ADAS Advanced Data Access System ACAD File Access Method ACIS Architecture Construction Inf developed by Autodesk 3D Studio software suite, which is part of the Autodesk product offerings in the professional segment. History Prior to the release of AutoCAD, a CAD system called Mantis was created by Chris Detachat commercially. The first version of AutoCAD was an offshoot of the Mantis system, initially called Mantis called Mantis CAD. In 1984, following a few years of development, AutoCAD was released as Autodesk's first CAD produc architectural community and gained popularity. AutoCAD 2000 The first version of AutoCAD was released in 1984. It could import drawings from other CAD packages (such as CorelDRAW), but they had to be edited in AutoCAD for competitors such as MicroStation (also released in 1984) which were only \$15,000. AutoCAD 2000 was released in 1986. One of the main changes was a change in the drawing file format. The first version of AutoCAD's native fi later used in all other Autodesk applications. Another change in AutoCAD 2000 was the addition of AutoCADe, a macro language for building tools and scripts. AutoCAD 2000 was the first AutoCAD version to a1d647c40b

## **AutoCAD Crack+**

-Start Autocad and click on any part you want to color. -Paste the xml and Click Run. Hope this helps you. Note: If you don't know the xml, the xml link is below. FILED NOT FOR PUBLICATION OCT 29 2010 MOLLY C. DWYER, CLERK v.

### **What's New In AutoCAD?**

Image-based design: Use AutoCAD to create drawings that incorporate your own scanned or created artwork. (video: 3:00 min.) Support for multiple image viewers: Design for customers who want to work with design tools that o environment. Smart drawing tools and guidelines: Plan your work in advance by making intelligent and well-considered selections, including: Use on-screen editing tools to carefully and selectively edit parts of your drawin Ium annotations and guides into part of your design, and use them as touchpoints for objects. Set up a good placement with a single snap point. Place points by selecting a particular position on a drawing tasks easier: Pre hardware. For example, you can use multiple GPUs in parallel to simulate a complex rendering scenario and improve performance. Easily create tasks with your keyboard. Type text to quickly insert or modify objects, or type applications: Read files created by other CAD and CAE applications and import them directly into AutoCAD. (video: 4:10 min.) Connect to mobile apps that you work with on your phone or tablet. Work more efficiently, and get drawings from other applications directly into AutoCAD. Design and edit with consistency across platforms. Design and collaborate with others on all

# **System Requirements For AutoCAD:**

REQUIRES Windows 8.1 and a 64-bit processor. Minimum system requirements: OS: Windows 8.1 (64-bit) Processor: 2.7 GHz or higher NOTE: Your original Windows 8.1 license key is required to activate your free trial. Full Prod